# Package 'TReNA'

July 14, 2017

<span id="page-0-0"></span>Type Package

Title Fit transcriptional regulatory networks using gene expression, priors, machine learning

Version 0.99.10

```
Date 2017-04-24
```
Author Seth Ament <seth.ament@systemsbiology.org>, Paul Shannon

<pshannon@systemsbioloyg.org>, Matthew Richards

<mrichard@systemsbiology.org>

Maintainer Matthew Richards <mrichard@systemsbiology.org>

- Imports RSQLite, lassopv, randomForest, flare, vbsr, foreach, doParallel, RPostgreSQL, methods, DBI, GenomicRanges
- **Depends** R ( $>= 3.4.0$ ), utils, glmnet ( $>= 2.0.3$ ),
- Suggests RUnit, limma, plyr, knitr, BiocGenerics, rmarkdown
- VignetteBuilder knitr

Description Methods for reconstructing transcriptional regulatory networks, especially in species for which genome-wide TF binding site information is available.

License GPL-3

- biocViews Transcription, GeneRegulation, NetworkInference, FeatureExtraction, Regression, SystemsBiology, GeneExpression
- Collate 'Solver.R' 'BayesSpikeSolver.R' 'CandidateFilter.R' 'EnsembleSolver.R' 'FootprintFilter.R' 'FootprintFinder.R' 'LassoPVSolver.R' 'LassoSolver.R' 'NullFilter.R' 'PearsonSolver.R' 'RandomForestSolver.R' 'RidgeSolver.R' 'SpearmanSolver.R' 'SqrtLassoSolver.R' 'TReNA.R' 'VarianceFilter.R' 'help.R' 'sharedFunctions.R'

RoxygenNote 6.0.1

NeedsCompilation no

# R topics documented:

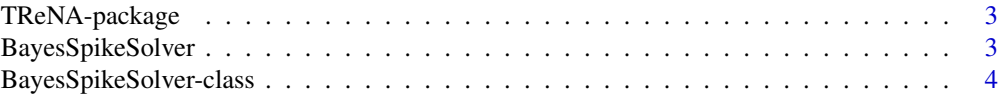

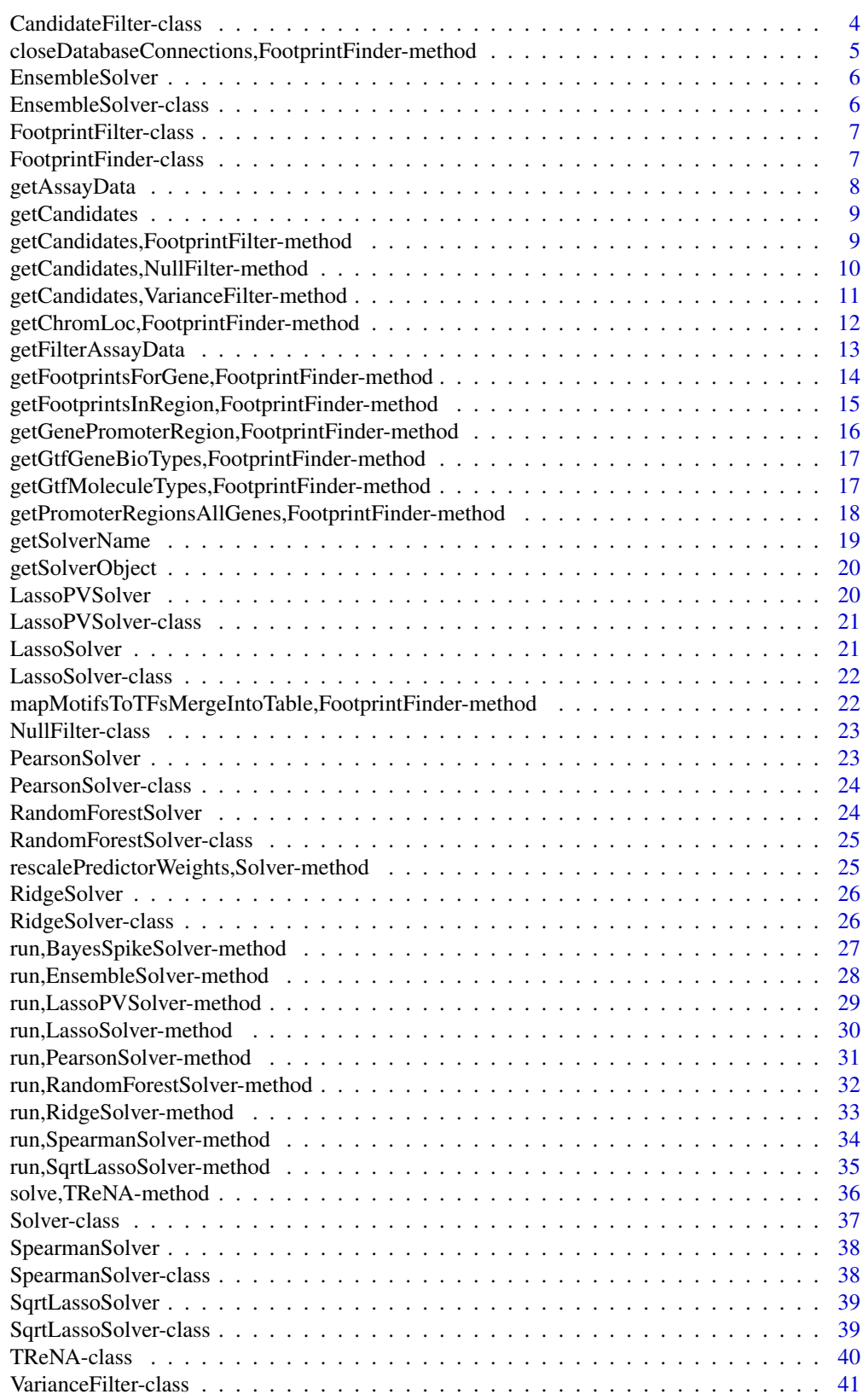

<span id="page-2-0"></span>

TReNA provides a framework for using gene expression data to infer relationships between a target gene and a set of transcription factors. It does so using a several classes and their associated methods, briefly documented below

#### Details

TReNA Class Objects

The [TReNA](#page-39-1) class is the central piece of the package. It houses the matrix of gene expression data as well as the details of the solver chosen for feature selection. Its main method is [solve](#page-35-1), which performs the feature selection and returns the resulting coefficients.

Solver Class Objects

The [Solver](#page-36-1) class is a base class used within a [TReNA](#page-39-1) object. A particular [Solver](#page-36-1) object contains the name of the selected solver and dispatches the correct feature selection method when [solve](#page-35-1) is called on the [TReNA](#page-39-1) object. It is inherited by all the following subclasses, representing the different feature selection methods: [BayesSpikeSolver](#page-2-1), [EnsembleSolver](#page-5-1), [LassoPVSolver](#page-19-1), [LassoSolver](#page-20-1), [PearsonSolver](#page-22-1), [RandomForestSolver](#page-23-1), [RidgeSolver](#page-25-1), [SpearmanSolver](#page-37-1), [SqrtLassoSolver](#page-38-1).

CandidateFilter Class Objects

The [CandidateFilter](#page-3-1) class is separate from the aforementioned classes. It is a base class that contains a gene expression matrix and is used to filter the transcription factors in the matrix. Filtering method depends on the filter type chosen; there are currently the following subclasses: [FootprintFilter](#page-6-1), [NullFilter](#page-22-2), [VarianceFilter](#page-40-1). The filters are applied using the [getCandidates](#page-8-1) method on a given [CandidateFilter](#page-3-1) object.

FootprintFinder Class Objects

The [FootprintFinder](#page-6-2) class is designed to allow extraction of gene footprinting information from existing PostgreSQL or SQLite databases. In standard use of the TReNA package, it is used solely by the [getCandidates](#page-8-1) method for a [FootprintFilter](#page-6-1) object. However, a [FootprintFinder](#page-6-2) object has many more available methods that allow it to extract information more flexibly.

#### See Also

**[TReNA](#page-39-1)** 

<span id="page-2-1"></span>BayesSpikeSolver *Create a Solver class object using the Bayes Spike Solver*

#### Description

Create a Solver class object using the Bayes Spike Solver

#### Usage

```
BayesSpikeSolver(mtx.assay = matrix(), quiet = TRUE)
```
# <span id="page-3-0"></span>Arguments

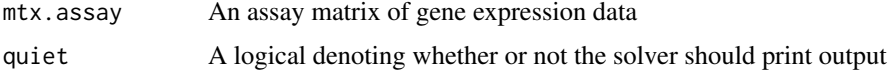

# Value

A Solver class object with Bayes Spike as the solver

# See Also

[solve.BayesSpike](#page-26-1), [getAssayData](#page-7-1)

Other Solver class objects: [EnsembleSolver](#page-5-1), [LassoPVSolver](#page-19-1), [LassoSolver](#page-20-1), [PearsonSolver](#page-22-1), [RandomForestSolver](#page-23-1), [RidgeSolver](#page-25-1), [Solver-class](#page-36-2), [SpearmanSolver](#page-37-1), [SqrtLassoSolver](#page-38-1)

# Examples

solver <- BayesSpikeSolver()

BayesSpikeSolver-class

*An S4 class to represent a Bayes Spike solver*

#### Description

An S4 class to represent a Bayes Spike solver

CandidateFilter-class *CandidateFilter*

# <span id="page-3-1"></span>Description

A CandidateFilter is an S4 class to represent a gene candidate filter. These filters can employ a variety of methods to reduce the number of transcription factors used as predictors for solving a TReNA object.

# Usage

```
CandidateFilter(mtx.assay = matrix(), quiet = TRUE)
```

```
## S4 method for signature 'CandidateFilter'
getFilterAssayData(obj)
```
#### Arguments

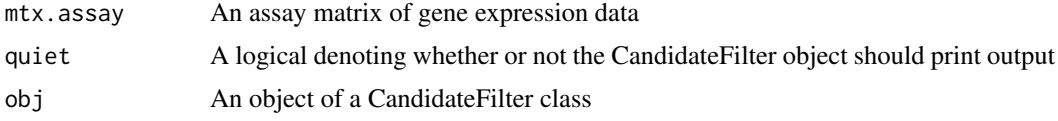

# <span id="page-4-0"></span>Value

An object of the Candidate filter class

#### Methods (by generic)

• getFilterAssayData: Retrieve the assay matrix of gene expression data

# **Slots**

mtx.assay An assay matrix of gene expression data

quiet A logical denoting whether or not the CandidateFilter object should print output

#### See Also

[getCandidates](#page-8-1), [getFilterAssayData](#page-12-1)

# Examples

```
# Create an empty candidate filter
candidate.filter <- CandidateFilter(mtx.assay = matrix(), quiet=TRUE)
```

```
# Create a CandidateFilter object using the included Alzheimer's data and retrieve the matrix
load(system.file(package="TReNA", "extdata/ampAD.154genes.mef2cTFs.278samples.RData"))
my.filter <- CandidateFilter(mtx.sub)
mtx <- getFilterAssayData(my.filter)
```
closeDatabaseConnections,FootprintFinder-method *Close a Footprint Database Connection*

# Description

This method takes a FootprintFinder object and closes connections to the footprint databases if they are currently open.

# Usage

```
## S4 method for signature 'FootprintFinder'
closeDatabaseConnections(obj)
```
# Arguments

obj An object of class FootprintFinder

# Value

Closes the specified database connection

#### See Also

Other FootprintFinder methods: [FootprintFinder-class](#page-6-3), [getChromLoc,FootprintFinder-method](#page-0-0), [getFootprintsForGene,FootprintFinder-method](#page-0-0), [getFootprintsInRegion,FootprintFinder-method](#page-0-0), [getGenePromoterRegion,FootprintFinder-method](#page-0-0), [getGtfGeneBioTypes,FootprintFinder-method](#page-0-0), [getGtfMoleculeTypes,FootprintFinder-method](#page-0-0), [getPromoterRegionsAllGenes,FootprintFinder-method](#page-0-0), [mapMotifsToTFsMergeIntoTable,FootprintFinder-method](#page-0-0)

<span id="page-5-1"></span>EnsembleSolver *Create a Solver class object using an ensemble of solvers*

# Description

Create a Solver class object using an ensemble of solvers

# Usage

```
EnsembleSolver(mtx.assay = matrix(), quiet = TRUE)
```
#### Arguments

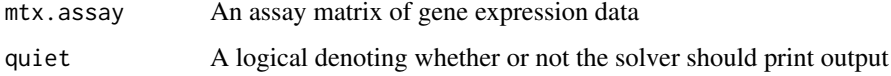

#### Value

A Solver class object with Ensemble as the solver

# See Also

[solve.Ensemble](#page-27-1), [getAssayData](#page-7-1)

Other Solver class objects: [BayesSpikeSolver](#page-2-1), [LassoPVSolver](#page-19-1), [LassoSolver](#page-20-1), [PearsonSolver](#page-22-1), [RandomForestSolver](#page-23-1), [RidgeSolver](#page-25-1), [Solver-class](#page-36-2), [SpearmanSolver](#page-37-1), [SqrtLassoSolver](#page-38-1)

#### Examples

solver <- EnsembleSolver()

EnsembleSolver-class *Class EnsembleSolver*

# Description

Class EnsembleSolver

<span id="page-5-0"></span>

<span id="page-6-4"></span><span id="page-6-0"></span>FootprintFilter-class *Create a FootprintFilter object*

#### <span id="page-6-1"></span>Description

A FootprintFilter object allows for filtering based on gene footprinting databases. Using its associated getCandidates method and URIs for both a genome database and project database, a FootprintFilter object can be used to filter a list of possible transcription factors to those that match footprint motifs for a supplied target gene.

#### Usage

```
FootprintFilter(mtx.assay = matrix(), quiet = TRUE)
```
# Arguments

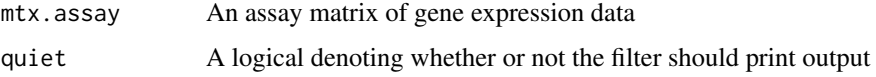

# Value

An object of the FootprintFilter class

#### See Also

[getCandidates-FootprintFilter](#page-8-2), [getFilterAssayData](#page-12-1)

Other Filtering Objects: [NullFilter-class](#page-22-3), [VarianceFilter-class](#page-40-2)

#### Examples

```
load(system.file(package="TReNA", "extdata/ampAD.154genes.mef2cTFs.278samples.RData"))
footprint.filter <- FootprintFilter(mtx.assay = mtx.sub)
```
<span id="page-6-3"></span>FootprintFinder-class *Class FootprintFinder*

#### <span id="page-6-2"></span>Description

The FootprintFinder class is designed to query 2 supplied footprint databases (a genome database and a project database) for supplied genes or regions. Within the TReNA package, the Footprint-Finder class is mainly used by the FootprintFilter class, but the FootprintFinder class offers more flexibility in constructing queries.

# Usage

```
FootprintFinder(genome.database.uri, project.database.uri, quiet = TRUE)
```
# <span id="page-7-0"></span>Arguments

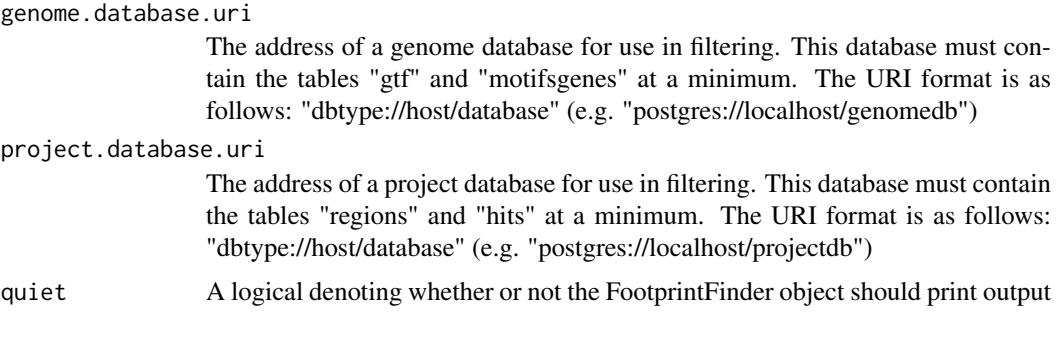

# Value

An object of the FootprintFinder class

# Slots

genome.db The address of a genome database for use in filtering project.db The address of a project database for use in filtering quiet A logical argument denoting whether the FootprintFinder object should behave quietly

# See Also

# [FootprintFilter](#page-6-1)

Other FootprintFinder methods: [closeDatabaseConnections,FootprintFinder-method](#page-0-0), [getChromLoc,FootprintFinder-method](#page-0-0), [getFootprintsForGene,FootprintFinder-method](#page-0-0), [getFootprintsInRegion,FootprintFinder-method](#page-0-0), [getGenePromoterRegion,FootprintFinder-method](#page-0-0), [getGtfGeneBioTypes,FootprintFinder-method](#page-0-0), [getGtfMoleculeTypes,FootprintFinder-method](#page-0-0), [getPromoterRegionsAllGenes,FootprintFinder-method](#page-0-0), [mapMotifsToTFsMergeIntoTable,FootprintFinder-method](#page-0-0)

<span id="page-7-1"></span>getAssayData *Retrieve the assay matrix of gene expression data from a Solver object*

# Description

Retrieve the assay matrix of gene expression data from a Solver object

#### Usage

```
getAssayData(obj)
```
#### Arguments

obj An object of class Solver

# Value

The assay matrix of gene expression data associated with a Solver object

#### <span id="page-8-0"></span>getCandidates 9

# Examples

```
# Create a Solver object using the included Alzheimer's data and retrieve the matrix
load(system.file(package="TReNA", "extdata/ampAD.154genes.mef2cTFs.278samples.RData"))
solver <- Solver(mtx.sub)
mtx <- getAssayData(solver)
```
<span id="page-8-1"></span>

getCandidates *Get candidate genes using a CandidateFilter object*

#### Description

Get candidate genes using a CandidateFilter object

# Usage

getCandidates(obj, extraArgs)

#### Arguments

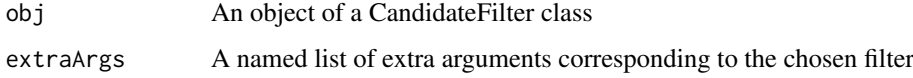

# Value

A vector containing genes from the assay matrix that are selected by the filter

# See Also

Other getCandidate Methods: [getCandidates,FootprintFilter-method](#page-0-0), [getCandidates,NullFilter-method](#page-0-0), [getCandidates,VarianceFilter-method](#page-0-0)

getCandidates,FootprintFilter-method *Get candidate genes using the variance filter*

# <span id="page-8-2"></span>Description

Get candidate genes using the variance filter

# Usage

```
## S4 method for signature 'FootprintFilter'
getCandidates(obj, extraArgs)
```
#### <span id="page-9-0"></span>Arguments

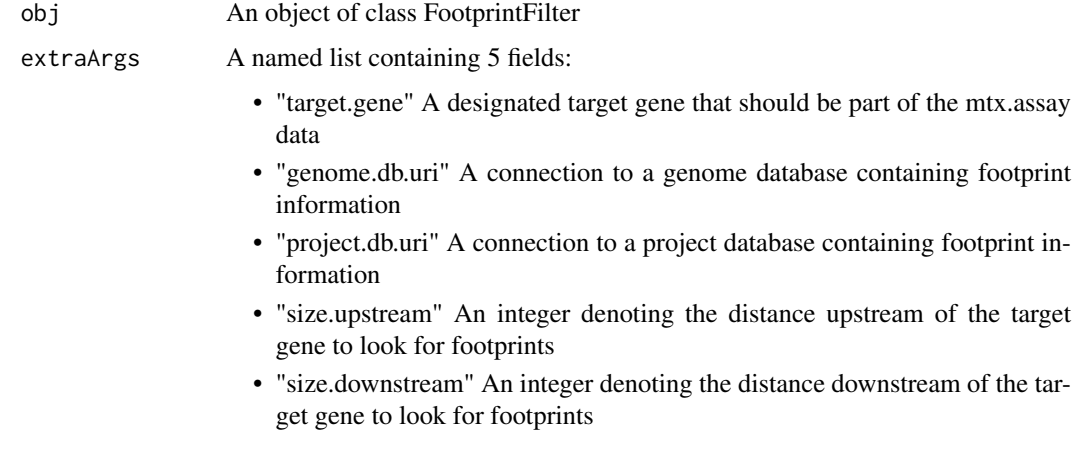

# Value

A vector containing all genes with variances less than the target gene

# See Also

#### [FootprintFilter](#page-6-1)

Other getCandidate Methods: getCandidates, NullFilter-method, getCandidates, VarianceFilter-method, [getCandidates](#page-8-1)

# Examples

```
# Use footprint filter with the included SQLite database for MEF2C to filter candidates
# in the included Alzheimer's dataset
load(system.file(package="TReNA", "extdata/ampAD.154genes.mef2cTFs.278samples.RData"))
footprint.filter <- FootprintFilter(mtx.assay = mtx.sub)
```

```
target.gene <- "MEF2C"
db.address <- system.file(package="TReNA", "extdata")
genome.db.uri <- paste("sqlite:/",db.address,"genome.sub.db", sep = "/")
project.db.uri <- paste("sqlite:/",db.address,"project.sub.db", sep = "/")
```

```
tfs <- getCandidates(footprint.filter, extraArgs = list("target.gene" = target.gene,
"genome.db.uri" = genome.db.uri, "project.db.uri" = project.db.uri,
"size.update = 1000, "size-down = 1000)
```
getCandidates,NullFilter-method *Get candidate genes using the null filter*

# <span id="page-9-1"></span>Description

Get candidate genes using the null filter

# <span id="page-10-0"></span>Usage

```
## S4 method for signature 'NullFilter'
getCandidates(obj, extraArgs = list())
```
# Arguments

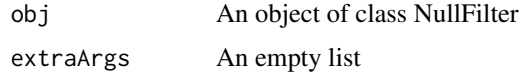

# Value

A vector containing all genes in the assay matrix

# See Also

[NullFilter](#page-22-2)

```
getCandidates,FootprintFilter-methodgetCandidates,VarianceFilter-method
getCandidates
```
# Examples

```
# Using the included Alzheimer's data, return all transcription factors as candidates
load(system.file(package="TReNA", "extdata/ampAD.154genes.mef2cTFs.278samples.RData"))
null.filter <- NullFilter(mtx.assay=mtx.sub)
tfs <- getCandidates(null.filter)
```
getCandidates,VarianceFilter-method

*Get candidate genes using the variance filter*

# <span id="page-10-1"></span>Description

Get candidate genes using the variance filter

# Usage

```
## S4 method for signature 'VarianceFilter'
getCandidates(obj, extraArgs)
```
#### Arguments

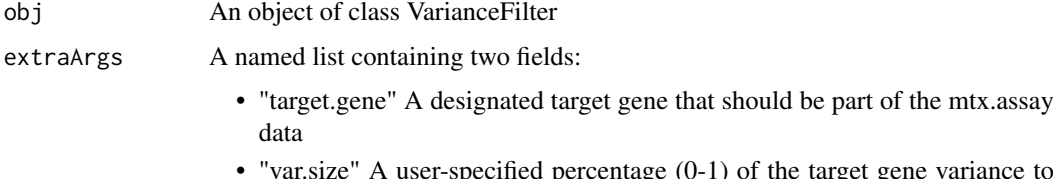

# <span id="page-11-0"></span>Value

A vector containing all genes with variances less than the target gene

# See Also

[VarianceFilter](#page-40-1)

Other getCandidate Methods: getCandidates, FootprintFilter-method, getCandidates, NullFilter-method, [getCandidates](#page-8-1)

# Examples

```
# Using the included Alzheimer's dataset, filter out only those transcription factors with variance
# within 50% of the variance of MEF2C
load(system.file(package="TReNA", "extdata/ampAD.154genes.mef2cTFs.278samples.RData"))
variance.filter <- VarianceFilter(mtx.assay = mtx.sub)
```

```
target.gene <- "MEF2C"
tfs <- getCandidates(variance.filter, extraArgs = list("target.gene" = target.gene, "var.size" = 0.5))
```
getChromLoc,FootprintFinder-method *Get Chromasome Location*

#### <span id="page-11-1"></span>Description

Using the gtf table in the genome database contained in a FootprintFinder object, get the locations of chromasomes with the specified gene name, biological unit type, and molecule type

# Usage

```
## S4 method for signature 'FootprintFinder'
getChromLoc(obj, name, biotype = "protein_coding",
 moleculetype = "gene")
```
#### Arguments

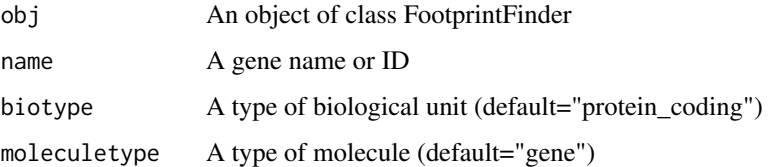

#### Value

A dataframe containing the results of a database query pertaining to the specified name, biotype, and molecule type. This dataframe contains the following columns: gene\_id, gene\_name, chr, start, endpos, strand

#### <span id="page-12-0"></span>getFilterAssayData 13

#### See Also

Other FootprintFinder methods: [FootprintFinder-class](#page-6-3), [closeDatabaseConnections,FootprintFinder-method](#page-0-0), [getFootprintsForGene,FootprintFinder-method](#page-0-0), [getFootprintsInRegion,FootprintFinder-method](#page-0-0), [getGenePromoterRegion,FootprintFinder-method](#page-0-0), [getGtfGeneBioTypes,FootprintFinder-method](#page-0-0), [getGtfMoleculeTypes,FootprintFinder-method](#page-0-0), [getPromoterRegionsAllGenes,FootprintFinder-method](#page-0-0), [mapMotifsToTFsMergeIntoTable,FootprintFinder-method](#page-0-0)

# Examples

```
db.address <- system.file(package="TReNA", "extdata")
genome.db.uri <- paste("sqlite:/",db.address,"genome.sub.db", sep = "/")
project.db.uri <- paste("sqlite:/",db.address,"project.sub.db", sep = "/")
fp <- FootprintFinder(genome.db.uri, project.db.uri)
```

```
chrom.locs <- getChromLoc(fp, name = "MEF2C")
```
<span id="page-12-1"></span>getFilterAssayData *Retrieve the assay matrix of gene expression data*

#### Description

Retrieve the assay matrix of gene expression data

#### Usage

```
getFilterAssayData(obj)
```
#### Arguments

obj An object of a CandidateFilter class

# Value

The assay matrix of gene expression data associated with a CandidateFilter object

```
# Create a CandidateFilter object using the included Alzheimer's data and retrieve the matrix
load(system.file(package="TReNA", "extdata/ampAD.154genes.mef2cTFs.278samples.RData"))
my.filter <- CandidateFilter(mtx.sub)
mtx <- getFilterAssayData(my.filter)
```
<span id="page-13-0"></span>getFootprintsForGene,FootprintFinder-method *Get Footprints for Gene*

# <span id="page-13-1"></span>Description

Using the [getGenePromoterRegion](#page-15-1) and [getFootprintsInRegion](#page-14-1) functions in conjunction with the gtf table inside the genome database specified by the FootprintFinder object, retrieve a dataframe containing the footprints for a specified gene

# Usage

```
## S4 method for signature 'FootprintFinder'
getFootprintsForGene(obj, gene,
  size.upstream = 1000, size.downstream = 0, biotype = "protein_coding",
 moleculetype = "gene")
```
# Arguments

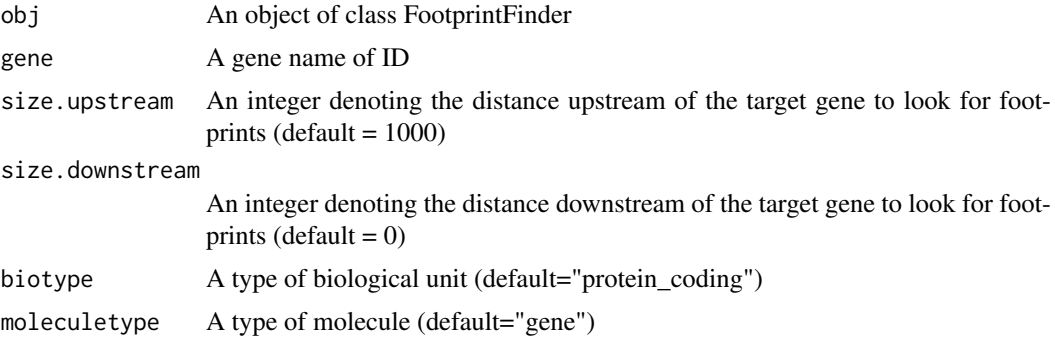

# Value

A dataframe containing all footprints for the specified gene and accompanying parameters

# See Also

Other FootprintFinder methods: [FootprintFinder-class](#page-6-3), [closeDatabaseConnections,FootprintFinder-method](#page-0-0), [getChromLoc,FootprintFinder-method](#page-0-0), [getFootprintsInRegion,FootprintFinder-method](#page-0-0), [getGenePromoterRegion,FootprintFinder-method](#page-0-0), [getGtfGeneBioTypes,FootprintFinder-method](#page-0-0), [getGtfMoleculeTypes,FootprintFinder-method](#page-0-0), [getPromoterRegionsAllGenes,FootprintFinder-method](#page-0-0), [mapMotifsToTFsMergeIntoTable,FootprintFinder-method](#page-0-0)

```
db.address <- system.file(package="TReNA", "extdata")
genome.db.uri <- paste("sqlite:/",db.address,"genome.sub.db", sep = "/")
project.db.uri <- paste("sqlite:/",db.address,"project.sub.db", sep = "/")
fp <- FootprintFinder(genome.db.uri, project.db.uri)
```

```
footprints <- getFootprintsForGene(fp, gene = "MEF2C")
```
<span id="page-14-0"></span>getFootprintsInRegion,FootprintFinder-method *Get Footprints in a Region*

#### <span id="page-14-1"></span>Description

Using the regions and hits tables inside the project database specified by the FootprintFinder object, return the location, chromasome, starting position, and ending positions of all footprints for the specified region.

# Usage

## S4 method for signature 'FootprintFinder' getFootprintsInRegion(obj, chromosome, start, end)

#### Arguments

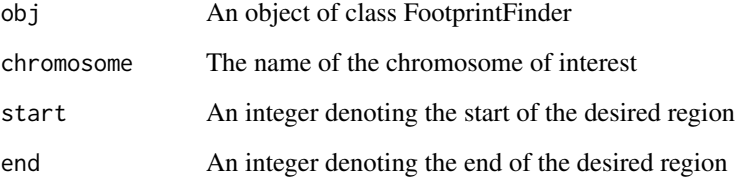

#### Value

A dataframe containing all footprints for the specified region

start = 88903305, end = 88903319 )

# See Also

Other FootprintFinder methods: [FootprintFinder-class](#page-6-3), [closeDatabaseConnections,FootprintFinder-method](#page-0-0), [getChromLoc,FootprintFinder-method](#page-0-0), [getFootprintsForGene,FootprintFinder-method](#page-0-0), getGenePromoterRe [getGtfGeneBioTypes,FootprintFinder-method](#page-0-0), [getGtfMoleculeTypes,FootprintFinder-method](#page-0-0), [getPromoterRegionsAllGenes,FootprintFinder-method](#page-0-0), [mapMotifsToTFsMergeIntoTable,FootprintFinder-method](#page-0-0)

```
db.address <- system.file(package="TReNA", "extdata")
genome.db.uri <- paste("sqlite:/",db.address,"genome.sub.db", sep = "/")
project.db.uri <- paste("sqlite:/",db.address,"project.sub.db", sep = "/")
fp <- FootprintFinder(genome.db.uri, project.db.uri)
footprints <- getFootprintsInRegion(fp, chromosome = "chr5",
```
<span id="page-15-0"></span>getGenePromoterRegion,FootprintFinder-method *Get Gene Promoter Region*

#### <span id="page-15-1"></span>Description

Using the [getChromLoc](#page-11-1) function in conjunction with the gtf table inside the genome database specified by the FootprintFinder object, get the chromasome, starting location, and ending location for gene promoter region.

#### Usage

```
## S4 method for signature 'FootprintFinder'
getGenePromoterRegion(obj, gene,
  size.upstream = 1000, size.downstream = 0, biotype = "protein_coding",
 moleculetype = "gene")
```
# Arguments

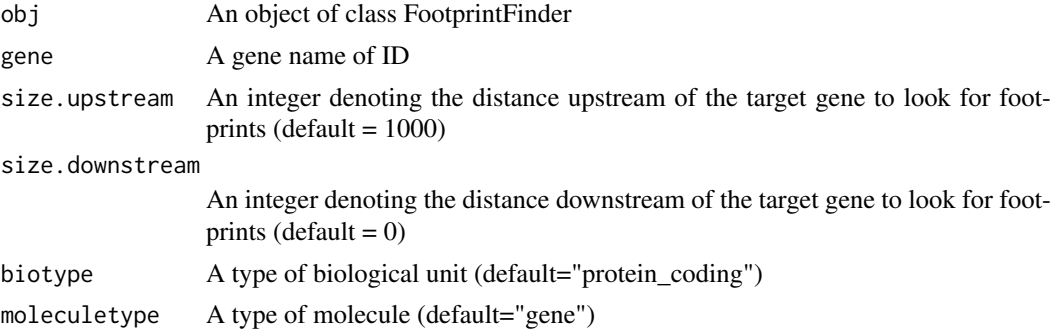

#### Value

A list containing 3 elements: 1) chr : The name of the chromasome containing the promoter region for the specified gene 2) start : The starting location of the promoter region for the specified gene 3) end : The ending location of the promoter region for the specified gene

#### See Also

Other FootprintFinder methods: [FootprintFinder-class](#page-6-3), [closeDatabaseConnections,FootprintFinder-method](#page-0-0), [getChromLoc,FootprintFinder-method](#page-0-0), [getFootprintsForGene,FootprintFinder-method](#page-0-0), getFootprintsInRe [getGtfGeneBioTypes,FootprintFinder-method](#page-0-0), [getGtfMoleculeTypes,FootprintFinder-method](#page-0-0), [getPromoterRegionsAllGenes,FootprintFinder-method](#page-0-0), [mapMotifsToTFsMergeIntoTable,FootprintFinder-method](#page-0-0)

```
db.address <- system.file(package="TReNA", "extdata")
genome.db.uri <- paste("sqlite:/",db.address,"genome.sub.db", sep = "/")
project.db.uri <- paste("sqlite:/",db.address,"project.sub.db", sep = "/")
fp <- FootprintFinder(genome.db.uri, project.db.uri)
```

```
prom.region <- getGenePromoterRegion(fp, gene = "MEF2C")
```
<span id="page-16-0"></span>getGtfGeneBioTypes,FootprintFinder-method *Get the List of Biotypes*

#### Description

Using the gtf table in the genome database contained in a FootprintFinder object, get the list of different types of biological units (biotypes) contained in the table.

#### Usage

```
## S4 method for signature 'FootprintFinder'
getGtfGeneBioTypes(obj)
```
#### Arguments

obj An object of class FootprintFinder

#### Value

A sorted list of the types of biological units contained in the gtf table of the genome database.

#### See Also

Other FootprintFinder methods: [FootprintFinder-class](#page-6-3), [closeDatabaseConnections,FootprintFinder-method](#page-0-0), [getChromLoc,FootprintFinder-method](#page-0-0), [getFootprintsForGene,FootprintFinder-method](#page-0-0), [getFootprintsInRegion,FootprintFinder-method](#page-0-0), [getGenePromoterRegion,FootprintFinder-method](#page-0-0), [getGtfMoleculeTypes,FootprintFinder-method](#page-0-0), [getPromoterRegionsAllGenes,FootprintFinder-method](#page-0-0), [mapMotifsToTFsMergeIntoTable,FootprintFinder-method](#page-0-0)

#### Examples

```
db.address <- system.file(package="TReNA", "extdata")
genome.db.uri <- paste("sqlite:/",db.address,"genome.sub.db", sep = "/")
project.db.uri <- paste("sqlite:/",db.address,"project.sub.db", sep = "/")
fp <- FootprintFinder(genome.db.uri, project.db.uri)
```
biotypes <- getGtfGeneBioTypes(fp)

getGtfMoleculeTypes,FootprintFinder-method *Get the List of Molecule Types*

# Description

Using the gtf table in the genome database contained in a FootprintFinder object, get the list of different types of molecules contained in the table.

#### Usage

```
## S4 method for signature 'FootprintFinder'
getGtfMoleculeTypes(obj)
```
#### Arguments

obj An object of class FootprintFinder

# Value

A sorted list of the types of molecules contained in the gtf table of the genome database.

# See Also

Other FootprintFinder methods: [FootprintFinder-class](#page-6-3), [closeDatabaseConnections,FootprintFinder-method](#page-0-0), [getChromLoc,FootprintFinder-method](#page-0-0), [getFootprintsForGene,FootprintFinder-method](#page-0-0), [getFootprintsInRegion,FootprintFinder-method](#page-0-0), [getGenePromoterRegion,FootprintFinder-method](#page-0-0), [getGtfGeneBioTypes,FootprintFinder-method](#page-0-0), [getPromoterRegionsAllGenes,FootprintFinder-method](#page-0-0), [mapMotifsToTFsMergeIntoTable,FootprintFinder-method](#page-0-0)

# Examples

```
db.address <- system.file(package="TReNA", "extdata")
genome.db.uri <- paste("sqlite:/",db.address,"genome.sub.db", sep = "/")
project.db.uri <- paste("sqlite:/",db.address,"project.sub.db", sep = "/")
fp <- FootprintFinder(genome.db.uri, project.db.uri)
```
mol.types <- getGtfMoleculeTypes(fp)

getPromoterRegionsAllGenes,FootprintFinder-method *Get Promoter Regions for All Genes*

# Description

Using the gtf table inside the genome database specified by the FootprintFinder object, return the promoter regions for every protein-coding gene in the database.

#### Usage

```
## S4 method for signature 'FootprintFinder'
getPromoterRegionsAllGenes(obj,
  size.upstream = 10000, size.downstream = 10000, use_gene_ids = TRUE)
```
#### Arguments

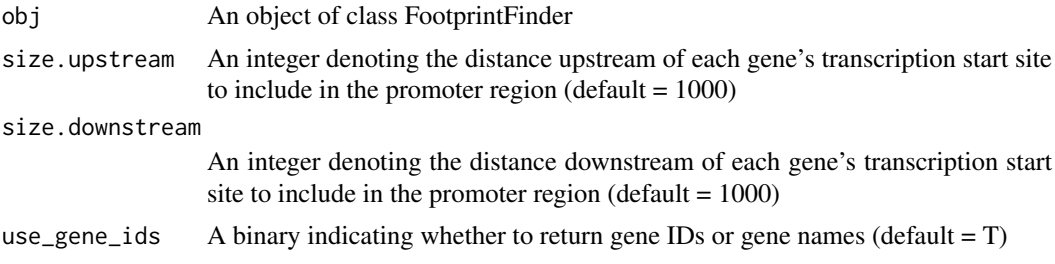

# Value

A GRanges object containing the promoter regions for all genes

<span id="page-17-0"></span>

#### <span id="page-18-0"></span>getSolverName 19

#### See Also

Other FootprintFinder methods: [FootprintFinder-class](#page-6-3), [closeDatabaseConnections,FootprintFinder-method](#page-0-0), [getChromLoc,FootprintFinder-method](#page-0-0), [getFootprintsForGene,FootprintFinder-method](#page-0-0), getFootprintsInRe [getGenePromoterRegion,FootprintFinder-method](#page-0-0), [getGtfGeneBioTypes,FootprintFinder-method](#page-0-0), [getGtfMoleculeTypes,FootprintFinder-method](#page-0-0), [mapMotifsToTFsMergeIntoTable,FootprintFinder-method](#page-0-0)

#### Examples

```
db.address <- system.file(package="TReNA", "extdata")
genome.db.uri <- paste("sqlite:/",db.address,"genome.sub.db", sep = "/")
project.db.uri <- paste("sqlite:/",db.address,"project.sub.db", sep = "/")
fp <- FootprintFinder(genome.db.uri, project.db.uri)
```
footprints <- getPromoterRegionsAllGenes(fp)

<span id="page-18-1"></span>getSolverName *Get the Solver Name from a TReNA Object*

# Description

Get the Solver Name from a TReNA Object

#### Usage

```
getSolverName(obj)
```
#### Arguments

obj An object of class TReNA

# Value

The name of the solver subclass object contained by the given TReNA object

```
# Create a LassoSolver object using the included Alzheimer's data and retrieve the solver name
load(system.file(package="TReNA", "extdata/ampAD.154genes.mef2cTFs.278samples.RData"))
solver <- TReNA(mtx.sub, solver = "lasso")
mtx <- getSolverName(solver)
```
<span id="page-19-2"></span><span id="page-19-0"></span>

Get the Solver Object from a TReNA Object

# Usage

```
getSolverObject(obj)
```
# Arguments

obj An object of class TReNA

# Value

The Solver object contained by the given TReNA object

# Examples

```
# Create a LassoSolver object using the included Alzheimer's data and retrieve the solver object
load(system.file(package="TReNA", "extdata/ampAD.154genes.mef2cTFs.278samples.RData"))
solver <- TReNA(mtx.sub, solver = "lasso")
mtx <- getSolverObject(solver)
```
<span id="page-19-1"></span>LassoPVSolver *Create a Solver class object using the LASSO P-Value solver*

# Description

Create a Solver class object using the LASSO P-Value solver

# Usage

```
LassoPVSolver(mtx.assay = matrix(), quiet = TRUE)
```
# Arguments

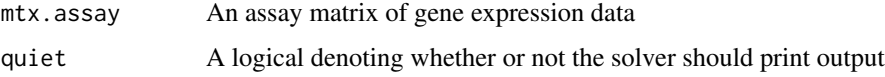

# Value

A Solver class object with LASSO P-Value as the solver

#### <span id="page-20-0"></span>LassoPVSolver-class 21

# See Also

[solve.LassoPV](#page-28-1), [getAssayData](#page-7-1)

Other Solver class objects: [BayesSpikeSolver](#page-2-1), [EnsembleSolver](#page-5-1), [LassoSolver](#page-20-1), [PearsonSolver](#page-22-1), [RandomForestSolver](#page-23-1), [RidgeSolver](#page-25-1), [Solver-class](#page-36-2), [SpearmanSolver](#page-37-1), [SqrtLassoSolver](#page-38-1)

# Examples

solver <- LassoPVSolver()

LassoPVSolver-class *An S4 class to represent a LASSO P-Value solver*

#### Description

An S4 class to represent a LASSO P-Value solver

<span id="page-20-1"></span>LassoSolver *Create a Solver class object using the LASSO solver*

# Description

Create a Solver class object using the LASSO solver

# Usage

```
LassoSolver(mtx.assay = matrix(), quiet = TRUE)
```
# Arguments

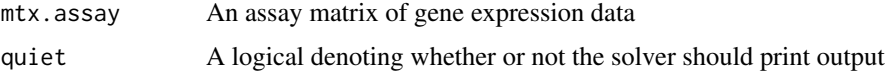

# Value

A Solver class object with LASSO as the solver

# See Also

[solve.Lasso](#page-29-1), [getAssayData](#page-7-1)

Other Solver class objects: [BayesSpikeSolver](#page-2-1), [EnsembleSolver](#page-5-1), [LassoPVSolver](#page-19-1), [PearsonSolver](#page-22-1), [RandomForestSolver](#page-23-1), [RidgeSolver](#page-25-1), [Solver-class](#page-36-2), [SpearmanSolver](#page-37-1), [SqrtLassoSolver](#page-38-1)

# Examples

solver <- LassoSolver()

<span id="page-21-0"></span>LassoSolver-class *Class LassoSolver*

# Description

Class LassoSolver

mapMotifsToTFsMergeIntoTable,FootprintFinder-method *Map Motifs to Transcription Factors and Merge into a Table*

#### Description

Using the motifsgenes table inside the genome database specified by the FootprintFinder object, return a table mapping each motif to transcription factors

#### Usage

```
## S4 method for signature 'FootprintFinder'
mapMotifsToTFsMergeIntoTable(obj, tbl)
```
#### Arguments

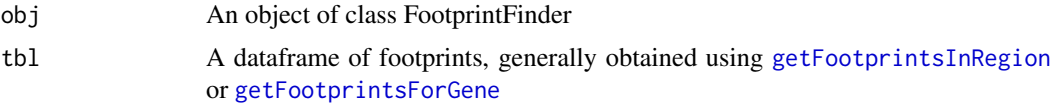

# Value

A data frame containing the motifs from the supplied footprints table and the transcription factors they map to

# See Also

Other FootprintFinder methods: [FootprintFinder-class](#page-6-3), [closeDatabaseConnections,FootprintFinder-method](#page-0-0), [getChromLoc,FootprintFinder-method](#page-0-0), [getFootprintsForGene,FootprintFinder-method](#page-0-0), getFootprintsInRe [getGenePromoterRegion,FootprintFinder-method](#page-0-0), [getGtfGeneBioTypes,FootprintFinder-method](#page-0-0), [getGtfMoleculeTypes,FootprintFinder-method](#page-0-0), [getPromoterRegionsAllGenes,FootprintFinder-method](#page-0-0)

```
db.address <- system.file(package="TReNA", "extdata")
genome.db.uri <- paste("sqlite:/",db.address,"genome.sub.db", sep = "/")
project.db.uri <- paste("sqlite:/",db.address,"project.sub.db", sep = "/")
fp <- FootprintFinder(genome.db.uri, project.db.uri)
```

```
footprints <- getFootprintsForGene(fp, gene = "MEF2C")
tfs <- mapMotifsToTFsMergeIntoTable(fp, footprints)
```
<span id="page-22-3"></span><span id="page-22-0"></span>NullFilter-class *Create a NullFilter object*

# <span id="page-22-2"></span>Description

A NullFilter object allows for "filtering" of the genes in an assay matrix. Its associated getCandidates method returns the list of transcription factors included in the assay matrix.

# Usage

NullFilter(mtx.assay = matrix(), quiet = TRUE)

# Arguments

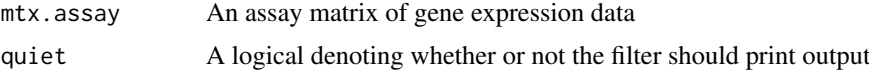

# Value

A CandidateFilter class object with null as the filtering method An object of the NullFilter class

#### See Also

[getCandidates-NullFilter](#page-9-1), [getFilterAssayData](#page-12-1) Other Filtering Objects: [FootprintFilter-class](#page-6-4), [VarianceFilter-class](#page-40-2)

# Examples

```
load(system.file(package="TReNA", "extdata/ampAD.154genes.mef2cTFs.278samples.RData"))
null.filter <- NullFilter(mtx.assay = mtx.sub)
```
<span id="page-22-1"></span>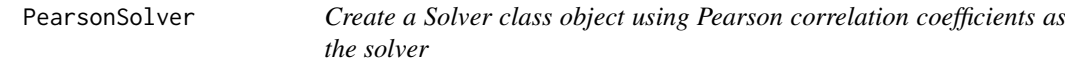

# Description

Create a Solver class object using Pearson correlation coefficients as the solver

#### Usage

```
PearsonSolver(mtx.assay = matrix(), quiet = TRUE)
```
#### Arguments

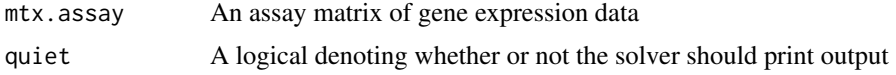

<span id="page-23-0"></span>A Solver class object with Pearson correlation coefficients as the solver

#### See Also

[solve.Pearson](#page-30-1), [getAssayData](#page-7-1)

Other Solver class objects: [BayesSpikeSolver](#page-2-1), [EnsembleSolver](#page-5-1), [LassoPVSolver](#page-19-1), [LassoSolver](#page-20-1), [RandomForestSolver](#page-23-1), [RidgeSolver](#page-25-1), [Solver-class](#page-36-2), [SpearmanSolver](#page-37-1), [SqrtLassoSolver](#page-38-1)

#### Examples

solver <- PearsonSolver()

PearsonSolver-class *An S4 class to represent a Pearson solver*

# Description

An S4 class to represent a Pearson solver

<span id="page-23-1"></span>RandomForestSolver *Create a Solver class object using the Random Forest solver*

#### Description

Create a Solver class object using the Random Forest solver

# Usage

```
RandomForestSolver(mtx.assay = matrix(), quiet = TRUE)
```
# Arguments

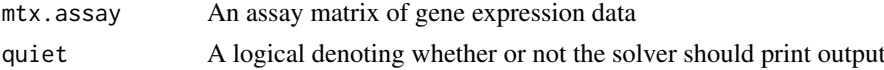

# Value

A Solver class object with Random Forest as the solver

#### See Also

[solve.RandomForest](#page-31-1), [getAssayData](#page-7-1)

Other Solver class objects: [BayesSpikeSolver](#page-2-1), [EnsembleSolver](#page-5-1), [LassoPVSolver](#page-19-1), [LassoSolver](#page-20-1), [PearsonSolver](#page-22-1), [RidgeSolver](#page-25-1), [Solver-class](#page-36-2), [SpearmanSolver](#page-37-1), [SqrtLassoSolver](#page-38-1)

#### Examples

solver <- RandomForestSolver()

<span id="page-24-0"></span>RandomForestSolver-class

*Class RandomForestSolver*

# Description

Class RandomForestSolver

rescalePredictorWeights, Solver-method *Rescale the Predictor Weights*

# Description

Solvers such as LASSO penalize predictors on a scale of 1 (full weight) to infinity (zero weight). With the rescalePredictorWeights method, incoming raw values can be scaled between a possibly theoretical minimum and maximum value.

# Usage

```
## S4 method for signature 'Solver'
rescalePredictorWeights(obj, rawValue.min, rawValue.max,
  rawValues)
```
# Arguments

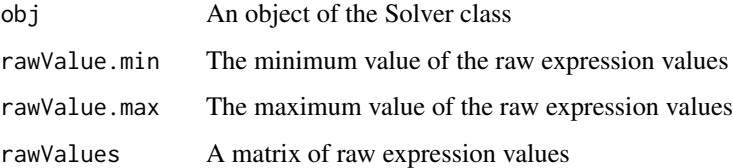

# Value

A matrix of the raw values re-scaled using the minimum and maximum values

```
# Create a LassoSolver object using the included Alzheimer's data and rescale the predictors
load(system.file(package="TReNA", "extdata/ampAD.154genes.mef2cTFs.278samples.RData"))
ls <- LassoSolver(mtx.sub)
raw.values <- c(241, 4739, 9854, 22215, 658334)
cooked.values <- rescalePredictorWeights(ls, rawValue.min = 1, rawValue.max = 1000000, raw.values)
```
<span id="page-25-1"></span><span id="page-25-0"></span>

Create a Solver class object using the Ridge solver

# Usage

RidgeSolver(mtx.assay = matrix(), quiet = TRUE)

#### Arguments

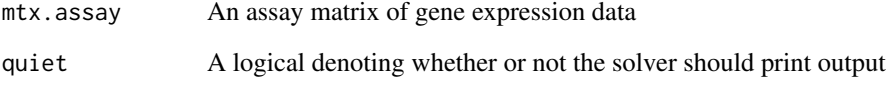

# Value

A Solver class object with Ridge as the solver

# See Also

[solve.Ridge](#page-32-1), [getAssayData](#page-7-1)

Other Solver class objects: [BayesSpikeSolver](#page-2-1), [EnsembleSolver](#page-5-1), [LassoPVSolver](#page-19-1), [LassoSolver](#page-20-1), [PearsonSolver](#page-22-1), [RandomForestSolver](#page-23-1), [Solver-class](#page-36-2), [SpearmanSolver](#page-37-1), [SqrtLassoSolver](#page-38-1)

# Examples

solver <- RidgeSolver()

RidgeSolver-class *Class RidgeSolver*

# Description

Class RidgeSolver

<span id="page-26-0"></span>run,BayesSpikeSolver-method

*Run the Bayes Spike Solver*

# <span id="page-26-1"></span>Description

Given a TReNA object with Bayes Spike as the solver, use the [vbsr](#page-0-0) function to estimate coefficients for each transcription factor as a predictor of the target gene's expression level. This method should be called using the [solve](#page-35-1) method on an appropriate TReNA object.

# Usage

```
## S4 method for signature 'BayesSpikeSolver'
run(obj, target.gene, tfs, tf.weights = rep(1,
 length(tfs)), extraArgs = list())
```
#### Arguments

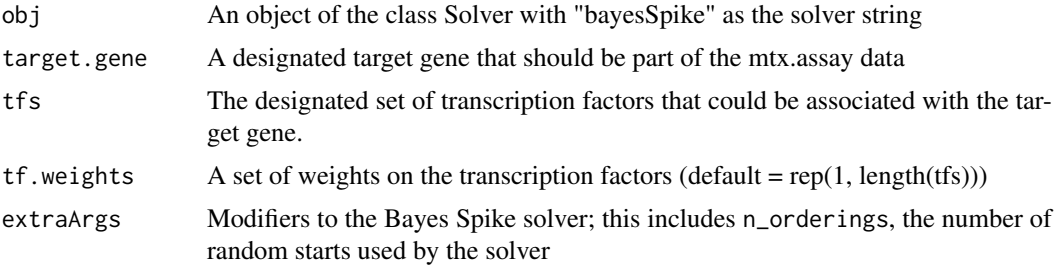

#### Value

A data frame containing the coefficients relating the target gene to each transcription factor, plus other fit parameters

#### See Also

#### [vbsr](#page-0-0), [BayesSpikeSolver](#page-2-1)

Other solver methods: [run,EnsembleSolver-method](#page-0-0), [run,LassoPVSolver-method](#page-0-0), [run,LassoSolver-method](#page-0-0), run, PearsonSolver-method, run, RandomForestSolver-method, run, RidgeSolver-method, run, SpearmanSolver [run,SqrtLassoSolver-method](#page-0-0), [solve,TReNA-method](#page-0-0)

#### Examples

```
# Load included Alzheimer's data, create a TReNA object with Bayes Spike as solver, and solve
load(system.file(package="TReNA", "extdata/ampAD.154genes.mef2cTFs.278samples.RData"))
trena <- TReNA(mtx.assay = mtx.sub, solver = "bayesSpike")
target.gene <- "MEF2C"
tfs <- setdiff(rownames(mtx.sub), target.gene)
tbl <- solve(trena, target.gene, tfs)
# Solve the same Alzheimer's problem, but this time set the number of random starts to 100
```
tbl <- solve(trena, target.gene, tfs, extraArgs = list("n\_orderings" = 100))

<span id="page-27-0"></span>run,EnsembleSolver-method

*Run the Ensemble Solver*

# <span id="page-27-1"></span>Description

Given a TReNA object with Ensemble as the solver and a list of solvers (default = "default.solvers"). estimate coefficients for each transcription factor as a predictor of the target gene's expression level. The final scores for the ensemble method combine all specified solvers to create a composite score for each transcription factor. This method should be called using the [solve](#page-35-1) method on an appropriate TReNA object.

#### Usage

```
## S4 method for signature 'EnsembleSolver'
run(obj, target.gene, tfs, tf.weights = rep(1,
 length(tfs)), extraArgs = list())
```
# Arguments

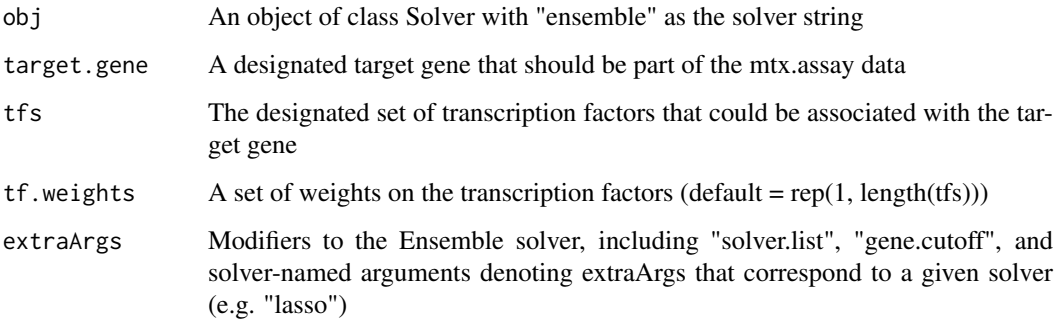

#### Value

A data frame containing the scores for all solvers and two composite scores relating the target gene to each transcription factor. The two new scores are:

- "concordance": a composite score created similarly to "extreme\_score", but with each solver's score scaled using  $*atan(x)*$ . This score scales from 0-1
- "pcaMax": a composite score created using the root mean square of the principal components of the individual solver scores

#### See Also

#### [EnsembleSolver](#page-5-1)

Other solver methods: [run,BayesSpikeSolver-method](#page-0-0), [run,LassoPVSolver-method](#page-0-0), [run,LassoSolver-method](#page-0-0), [run,PearsonSolver-method](#page-0-0), [run,RandomForestSolver-method](#page-0-0), [run,RidgeSolver-method](#page-0-0), [run,SpearmanSolver-method](#page-0-0), [run,SqrtLassoSolver-method](#page-0-0), [solve,TReNA-method](#page-0-0)

#### <span id="page-28-0"></span>Examples

```
# Load included Alzheimer's data, create a TReNA object with LASSO as solver, and solve
load(system.file(package="TReNA", "extdata/ampAD.154genes.mef2cTFs.278samples.RData"))
trena <- TReNA(mtx.assay = mtx.sub, solver = "ensemble")
target.gene <- "MEF2C"
tfs <- setdiff(rownames(mtx.sub), target.gene)
tbl <- solve(trena, target.gene, tfs)
# Solve the same problem, but supply extra arguments that change alpha for LASSO to 0.8 and also
# Change the gene cutoff from 10% to 20%
tbl <- solve(trena, target.gene, tfs, extraArgs = list("gene.cutoff" = 0.2, "lasso" = list("alpha" = 0.8)))
# Solve the original problem with default cutoff and solver parameters, but use only 4 solvers
tbl <- solve(trena, target.gene, tfs, extraArgs = list("solver.list" = c("lasso", "randomForest", "pearson",
```
run,LassoPVSolver-method

*Run the LASSO P-Value Solver*

#### <span id="page-28-1"></span>**Description**

Given a TReNA object with LASSO P-Value as the solver, use the [lassopv](#page-0-0) function to estimate coefficients for each transcription factor as a predictor of the target gene's expression level. This method should be called using the [solve](#page-35-1) method on an appropriate TReNA object.

#### Usage

```
## S4 method for signature 'LassoPVSolver'
run(obj, target.gene, tfs, tf.weights = rep(1,
  length(tfs)), extraArgs = list())
```
#### Arguments

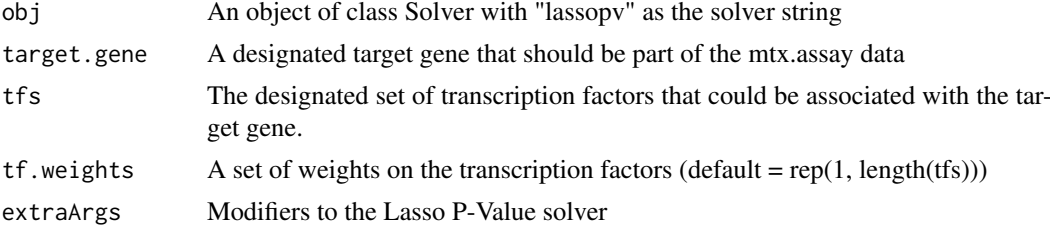

#### Value

A data frame containing the p-values for each transcription factor pertaining to the target gene plus the Pearson correlations between each transcription factor and the target gene.

#### See Also

[lassopv](#page-0-0), , [LassoPVSolver](#page-19-1)

Other solver methods: [run,BayesSpikeSolver-method](#page-0-0), [run,EnsembleSolver-method](#page-0-0), [run,LassoSolver-method](#page-0-0), [run,PearsonSolver-method](#page-0-0), [run,RandomForestSolver-method](#page-0-0), [run,RidgeSolver-method](#page-0-0), [run,SpearmanSolver-method](#page-0-0), [run,SqrtLassoSolver-method](#page-0-0), [solve,TReNA-method](#page-0-0)

#### Examples

```
# Load included Alzheimer's data, create a TReNA object with Bayes Spike as solver, and solve
load(system.file(package="TReNA", "extdata/ampAD.154genes.mef2cTFs.278samples.RData"))
trena <- TReNA(mtx.assay = mtx.sub, solver = "lassopv")
target.gene <- "MEF2C"
tfs <- setdiff(rownames(mtx.sub), target.gene)
tbl <- solve(trena, target.gene, tfs)
```
run,LassoSolver-method

*Run the LASSO Solver*

#### <span id="page-29-1"></span>Description

Given a TReNA object with LASSO as the solver, use the [glmnet](#page-0-0) function to estimate coefficients for each transcription factor as a predictor of the target gene's expression level. This method should be called using the [solve](#page-35-1) method on an appropriate TReNA object.

#### Usage

```
## S4 method for signature 'LassoSolver'
run(obj, target.gene, tfs, tf.weights = rep(1,
  length(tfs)), extraArgs = list()
```
#### Arguments

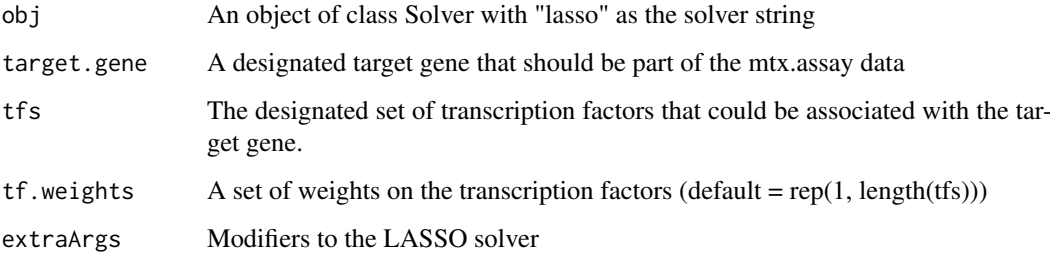

# Value

A data frame containing the coefficients relating the target gene to each transcription factor, plus other fit parameters.

# See Also

#### [glmnet](#page-0-0). [LassoSolver](#page-20-1)

Other solver methods: [run,BayesSpikeSolver-method](#page-0-0), [run,EnsembleSolver-method](#page-0-0), [run,LassoPVSolver-method](#page-0-0), [run,PearsonSolver-method](#page-0-0), [run,RandomForestSolver-method](#page-0-0), [run,RidgeSolver-method](#page-0-0), [run,SpearmanSolver-method](#page-0-0), [run,SqrtLassoSolver-method](#page-0-0), [solve,TReNA-method](#page-0-0)

<span id="page-29-0"></span>

#### <span id="page-30-0"></span>run,PearsonSolver-method 31

#### Examples

```
# Load included Alzheimer's data, create a TReNA object with LASSO as solver, and solve
load(system.file(package="TReNA", "extdata/ampAD.154genes.mef2cTFs.278samples.RData"))
trena <- TReNA(mtx.assay = mtx.sub, solver = "lasso")
target.gene <- "MEF2C"
tfs <- setdiff(rownames(mtx.sub), target.gene)
tbl <- solve(trena, target.gene, tfs)
```
run,PearsonSolver-method

*Run the Pearson Solver*

#### <span id="page-30-1"></span>Description

Given a TReNA object with Pearson as the solver, use the [cor](#page-0-0) function to estimate coefficients for each transcription factor as a perdictor of the target gene's expression level. This method should be called using the [solve](#page-35-1) method on an appropriate TReNA object.

# Usage

```
## S4 method for signature 'PearsonSolver'
run(obj, target.gene, tfs, tf.weights = rep(1,
 length(tfs)), extraArgs = list())
```
#### Arguments

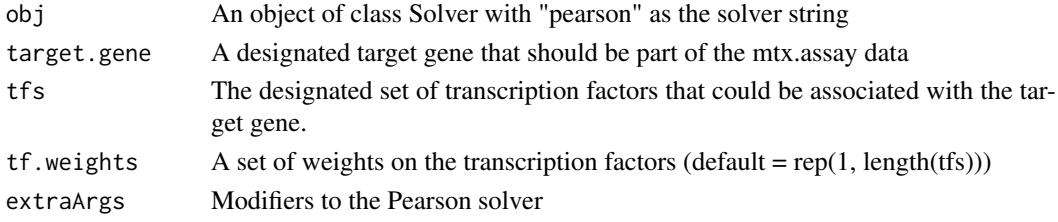

#### Value

The set of Pearson Correlation Coefficients between each transcription factor and the target gene.

#### See Also

#### [cor](#page-0-0), [PearsonSolver](#page-22-1)

Other solver methods: run, BayesSpikeSolver-method, run, EnsembleSolver-method, run, LassoPVSolver-method [run,LassoSolver-method](#page-0-0), [run,RandomForestSolver-method](#page-0-0), [run,RidgeSolver-method](#page-0-0), [run,SpearmanSolver-method](#page-0-0), [run,SqrtLassoSolver-method](#page-0-0), [solve,TReNA-method](#page-0-0)

```
# Load included Alzheimer's data, create a TReNA object with Bayes Spike as solver, and solve
load(system.file(package="TReNA", "extdata/ampAD.154genes.mef2cTFs.278samples.RData"))
trena \leq TReNA(mtx.assay = mtx.sub, solver = "pearson")
target.gene <- "MEF2C"
tfs <- setdiff(rownames(mtx.sub), target.gene)
tbl <- solve(trena, target.gene, tfs)
```
<span id="page-31-0"></span>run,RandomForestSolver-method

*Run the Random Forest Solver*

# <span id="page-31-1"></span>Description

Given a TReNA object with RandomForest as the solver, use the [randomForest](#page-0-0) function to estimate coefficients for each transcription factor as a predictor of the target gene's expression level. This method should be called using the [solve](#page-35-1) method on an appropriate TReNA object.

# Usage

```
## S4 method for signature 'RandomForestSolver'
run(obj, target.gene, tfs, tf.weights = rep(1,
  length(tfs), extraargs = list())
```
# Arguments

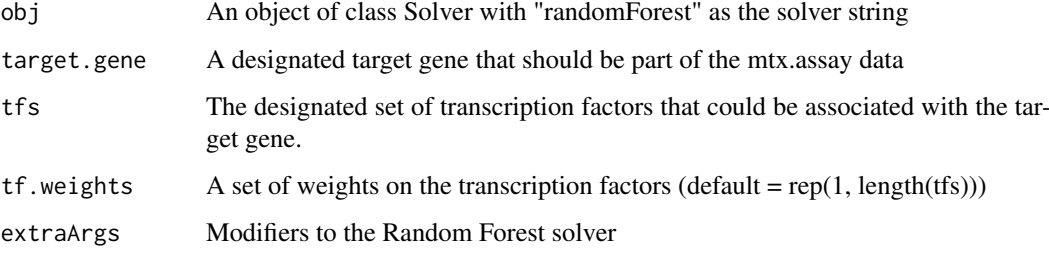

# Value

A list containing various parameters of the Random Forest fit.

# See Also

[randomForest](#page-0-0), [RandomForestSolver](#page-23-1)

Other solver methods: [run,BayesSpikeSolver-method](#page-0-0), [run,EnsembleSolver-method](#page-0-0), [run,LassoPVSolver-method](#page-0-0), [run,LassoSolver-method](#page-0-0), run, PearsonSolver-method, run, RidgeSolver-method, run, SpearmanSolver-method [run,SqrtLassoSolver-method](#page-0-0), [solve,TReNA-method](#page-0-0)

```
# Load included Alzheimer's data, create a TReNA object with Random Forest as solver, and solve
load(system.file(package="TReNA", "extdata/ampAD.154genes.mef2cTFs.278samples.RData"))
trena <- TReNA(mtx.assay = mtx.sub, solver = "randomForest")
target.gene <- "MEF2C"
tfs <- setdiff(rownames(mtx.sub), target.gene)
tbl <- solve(trena, target.gene, tfs)
```
<span id="page-32-0"></span>run,RidgeSolver-method

*Run the Ridge Regression Solver*

# <span id="page-32-1"></span>Description

Given a TReNA object with Ridge Regression as the solver, use the [glmnet](#page-0-0) function to estimate coefficients for each transcription factor as a predictor of the target gene's expression level. This method should be called using the [solve](#page-35-1) method on an appropriate TReNA object.

#### Usage

```
## S4 method for signature 'RidgeSolver'
run(obj, target.gene, tfs, tf.weights = rep(1,
 length(tfs)), extraArgs = list())
```
#### Arguments

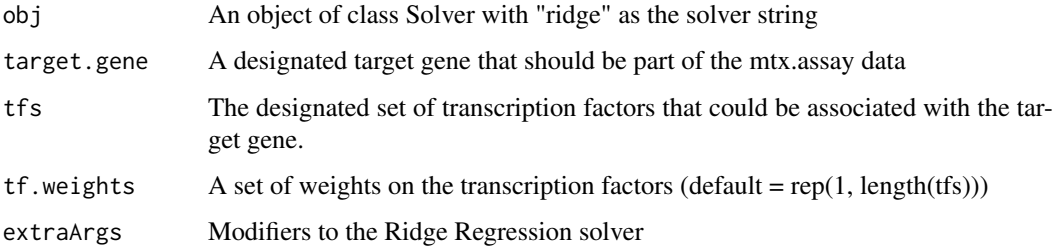

#### Value

A data frame containing the coefficients relating the target gene to each transcription factor, plus other fit parameters.

#### See Also

#### [glmnet](#page-0-0), , [RidgeSolver](#page-25-1)

Other solver methods: [run,BayesSpikeSolver-method](#page-0-0), [run,EnsembleSolver-method](#page-0-0), [run,LassoPVSolver-method](#page-0-0), [run,LassoSolver-method](#page-0-0), [run,PearsonSolver-method](#page-0-0), [run,RandomForestSolver-method](#page-0-0), [run,SpearmanSolver-method](#page-0-0), [run,SqrtLassoSolver-method](#page-0-0), [solve,TReNA-method](#page-0-0)

```
# Load included Alzheimer's data, create a TReNA object with Bayes Spike as solver, and solve
load(system.file(package="TReNA", "extdata/ampAD.154genes.mef2cTFs.278samples.RData"))
trena <- TReNA(mtx.assay = mtx.sub, solver = "ridge")
target.gene <- "MEF2C"
tfs <- setdiff(rownames(mtx.sub), target.gene)
tbl <- solve(trena, target.gene, tfs)
```
<span id="page-33-0"></span>run,SpearmanSolver-method

*Run the Spearman Solver*

# <span id="page-33-1"></span>Description

Given a TReNA object with Spearman as the solver, use the [cor](#page-0-0) function with method = "spearman" to esimate coefficients for each transcription factor as a predictor of the target gene's expression level. This method should be called using the [solve](#page-35-1) method on an appropriate TReNA object.

#### Usage

```
## S4 method for signature 'SpearmanSolver'
run(obj, target.gene, tfs, tf.weights = rep(1,
 length(tfs)), extraArgs = list())
```
# Arguments

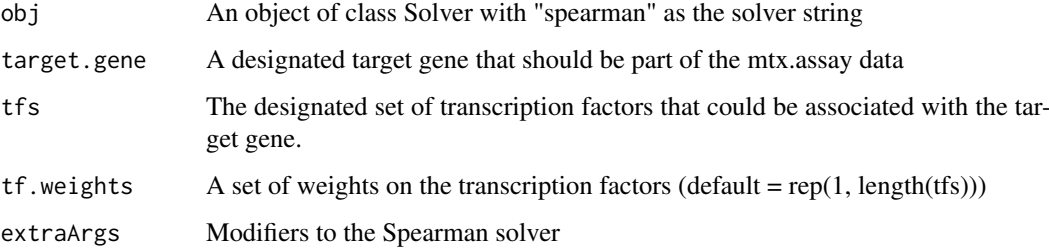

# Value

The set of Spearman Correlation Coefficients between each transcription factor and the target gene.

# See Also

#### [cor](#page-0-0), [SpearmanSolver](#page-37-1)

Other solver methods: [run,BayesSpikeSolver-method](#page-0-0), [run,EnsembleSolver-method](#page-0-0), [run,LassoPVSolver-method](#page-0-0), [run,LassoSolver-method](#page-0-0), [run,PearsonSolver-method](#page-0-0), [run,RandomForestSolver-method](#page-0-0), [run,RidgeSolver-method](#page-0-0), [run,SqrtLassoSolver-method](#page-0-0), [solve,TReNA-method](#page-0-0)

```
# Load included Alzheimer's data, create a TReNA object with Bayes Spike as solver, and solve
load(system.file(package="TReNA", "extdata/ampAD.154genes.mef2cTFs.278samples.RData"))
trena <- TReNA(mtx.assay = mtx.sub, solver = "pearson")
target.gene <- "MEF2C"
tfs <- setdiff(rownames(mtx.sub), target.gene)
tbl <- solve(trena, target.gene, tfs)
```
<span id="page-34-0"></span>run,SqrtLassoSolver-method

*Run the Square Root LASSO Solver*

# <span id="page-34-1"></span>Description

Given a TReNA object with Square Root LASSO as the solver, use the [slim](#page-0-0) function to estimate coefficients for each transcription factor as a predictor of the target gene's expression level. This method should be called using the [solve](#page-35-1) method on an appropriate TReNA object.

#### Usage

```
## S4 method for signature 'SqrtLassoSolver'
run(obj, target.gene, tfs, tf.weights = rep(1,
  length(tfs)), extraArgs = list()
```
#### Arguments

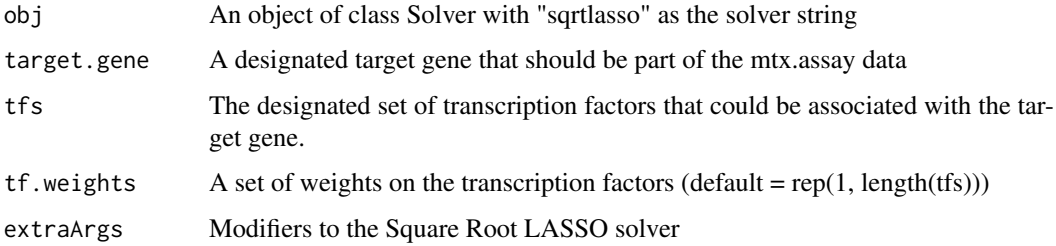

# Value

A data frame containing the coefficients relating the target gene to each transcription factor, plus other fit parameters.

#### See Also

#### [slim](#page-0-0), [SqrtLassoSolver](#page-38-1)

Other solver methods: [run,BayesSpikeSolver-method](#page-0-0), [run,EnsembleSolver-method](#page-0-0), [run,LassoPVSolver-method](#page-0-0), [run,LassoSolver-method](#page-0-0), [run,PearsonSolver-method](#page-0-0), [run,RandomForestSolver-method](#page-0-0), [run,RidgeSolver-method](#page-0-0), run, SpearmanSolver-method, solve, TReNA-method

```
# Load included Alzheimer's data, create a TReNA object with Square Root LASSO as solver, and solve
# Use 4 cores with the extraArgs argument
load(system.file(package="TReNA", "extdata/ampAD.154genes.mef2cTFs.278samples.RData"))
trena <- TReNA(mtx.assay = mtx.sub, solver = "sqrtlasso")
target.gene <- "MEF2C"
tfs <- setdiff(rownames(mtx.sub), target.gene)
tbl <- solve(trena, target.gene, tfs, extraArgs = list("num.cores" = 4))
```
<span id="page-35-0"></span>solve,TReNA-method *Solve a TReNA Object*

# <span id="page-35-1"></span>Description

A TReNA object contains an assay matrix with expression data for genes of interest and a string representing the chosen solver. The solve method runs the specified solver given a target gene and a designated set of transcription factors, returning a list of parameters that quantify the relationship between the transcription factors and the target gene.

# Usage

```
## S4 method for signature 'TReNA'
solve(obj, target.gene, tfs, tf.weights = rep(1,
 length(tfs)), extraArgs = list())
```
# Arguments

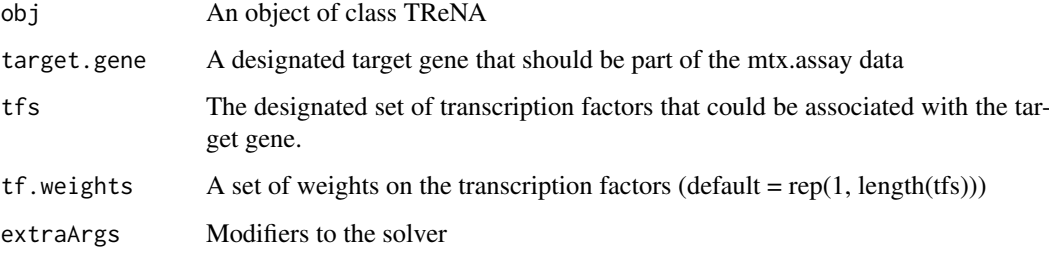

# Value

A data frame containing coefficients relating the target gene to each transcription factor

# See Also

#### **[TReNA](#page-39-1)**

Other solver methods: [run,BayesSpikeSolver-method](#page-0-0), [run,EnsembleSolver-method](#page-0-0), [run,LassoPVSolver-method](#page-0-0), [run,LassoSolver-method](#page-0-0), [run,PearsonSolver-method](#page-0-0), [run,RandomForestSolver-method](#page-0-0), [run,RidgeSolver-method](#page-0-0), [run,SpearmanSolver-method](#page-0-0), [run,SqrtLassoSolver-method](#page-0-0)

```
# Load included Alzheimer's data, create a TReNA object with LASSO as the solver, and solve
load(system.file(package="TReNA", "extdata/ampAD.154genes.mef2cTFs.278samples.RData"))
trena <- TReNA(mtx.assay = mtx.sub, solver = "lasso")
target.gene <- "MEF2C"
tfs <- setdiff(rownames(mtx.sub), target.gene)
tbl <- solve(trena, target.gene, tfs)
```
<span id="page-36-2"></span><span id="page-36-1"></span><span id="page-36-0"></span>

The Solver class is a generic class that governs the different solvers available in TReNA. A Solver class object is constructed during creation of a TReNA object and resides within the TReNA object. It is rarely called by itself; rather, interaction with a particular solver object is achieved using the [solve](#page-35-1) method on a TReNA object.

# Usage

```
Solver(mx \text{.}assay = matrix(), quiet = TRUE)
## S4 method for signature 'Solver'
getAssayData(obj)
```
#### Arguments

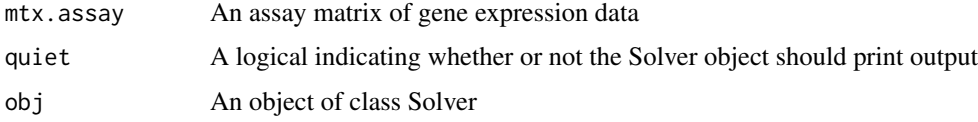

#### Value

An object of the Solver class

#### Methods (by generic)

• getAssayData: Retrieve the assay matrix of gene expression data

# See Also

# [getAssayData](#page-7-1), [TReNA](#page-39-1), [solve](#page-35-1)

Other Solver class objects: [BayesSpikeSolver](#page-2-1), [EnsembleSolver](#page-5-1), [LassoPVSolver](#page-19-1), [LassoSolver](#page-20-1), [PearsonSolver](#page-22-1), [RandomForestSolver](#page-23-1), [RidgeSolver](#page-25-1), [SpearmanSolver](#page-37-1), [SqrtLassoSolver](#page-38-1)

```
# Create a simple Solver object with default options
mtx <- matrix(rnorm(10000), nrow = 100)
solver <- Solver(mtx)
```

```
# Create a Solver object using the included Alzheimer's data and retrieve the matrix
load(system.file(package="TReNA", "extdata/ampAD.154genes.mef2cTFs.278samples.RData"))
solver <- Solver(mtx.sub)
mtx <- getAssayData(solver)
```
<span id="page-37-1"></span><span id="page-37-0"></span>

Create a Solver class object using Spearman correlation coefficients as the solver

# Usage

```
SpearmanSolver(mtx.assay = matrix(), quiet = TRUE)
```
#### Arguments

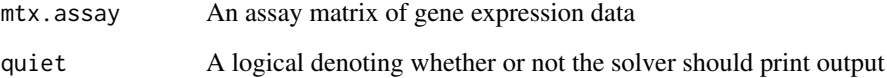

# Value

A Solver class object with Spearman correlation coefficients as the solver

#### See Also

[solve.Spearman](#page-33-1), [getAssayData](#page-7-1)

Other Solver class objects: [BayesSpikeSolver](#page-2-1), [EnsembleSolver](#page-5-1), [LassoPVSolver](#page-19-1), [LassoSolver](#page-20-1), [PearsonSolver](#page-22-1), [RandomForestSolver](#page-23-1), [RidgeSolver](#page-25-1), [Solver-class](#page-36-2), [SqrtLassoSolver](#page-38-1)

#### Examples

solver <- SpearmanSolver()

SpearmanSolver-class *An S4 class to represent a Spearman solver*

# Description

An S4 class to represent a Spearman solver

<span id="page-38-1"></span><span id="page-38-0"></span>

Create a Solver class object using the Square Root LASSO solver

# Usage

SqrtLassoSolver(mtx.assay = matrix(), quiet = TRUE)

#### Arguments

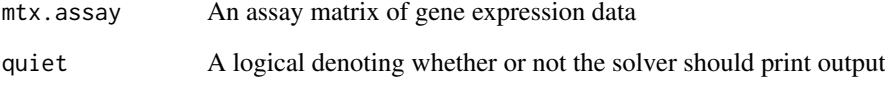

# Value

A Solver class object with Square Root LASSO as the solver

# See Also

[solve.SqrtLasso](#page-34-1), [getAssayData](#page-7-1)

Other Solver class objects: [BayesSpikeSolver](#page-2-1), [EnsembleSolver](#page-5-1), [LassoPVSolver](#page-19-1), [LassoSolver](#page-20-1), [PearsonSolver](#page-22-1), [RandomForestSolver](#page-23-1), [RidgeSolver](#page-25-1), [Solver-class](#page-36-2), [SpearmanSolver](#page-37-1)

# Examples

solver <- SqrtLassoSolver()

SqrtLassoSolver-class *An S4 class to represent a Square Root LASSO solver*

# Description

An S4 class to represent a Square Root LASSO solver

<span id="page-39-0"></span>TReNA-class *Class TReNA*

#### <span id="page-39-1"></span>Description

Class TReNA defines a TReNA object and contains an assay matrix, which contains expression data over a set of samples for a group of genes, and a string representing the name of a chosen solver.

# Usage

```
TReNA(mtx.assay = matrix(), solver = "lasso", quiet = TRUE)
## S4 method for signature 'TReNA'
getSolverName(obj)
## S4 method for signature 'TReNA'
getSolverObject(obj)
```
# Arguments

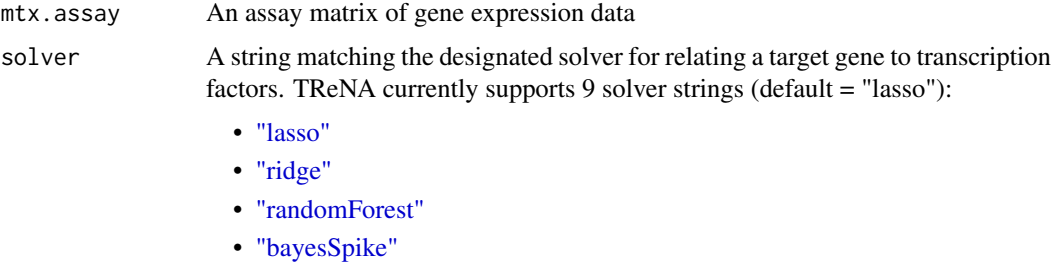

- ["sqrtlasso"](#page-34-1)
- ["lassopv"](#page-28-1)
- ["pearson"](#page-30-1)
- ["spearman"](#page-33-1)
- ["ensemble"](#page-27-1)

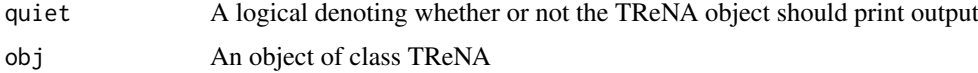

#### Value

An object of the TReNA class

# Methods (by generic)

- getSolverName: Retrieve the name of the solver specified in a TReNA object
- getSolverObject: Retrieve the Solver object contained in a TReNA object

# See Also

[solve](#page-35-1), [Solver](#page-36-1), [getSolverName](#page-18-1), [getSolverObject](#page-19-2)

#### <span id="page-40-0"></span>VarianceFilter-class 41

#### Examples

```
# Create a LassoSolver object using the included Alzheimer's data and retrieve the solver name
load(system.file(package="TReNA", "extdata/ampAD.154genes.mef2cTFs.278samples.RData"))
solver <- TReNA(mtx.sub, solver = "lasso")
mtx <- getSolverName(solver)
# Create a LassoSolver object using the included Alzheimer's data and retrieve the solver object
load(system.file(package="TReNA", "extdata/ampAD.154genes.mef2cTFs.278samples.RData"))
solver <- TReNA(mtx.sub, solver = "lasso")
mtx <- getSolverObject(solver)
```
<span id="page-40-2"></span>VarianceFilter-class *Create a VarianceFilter object*

# <span id="page-40-1"></span>Description

A VarianceFilter object allows for filtering based on the variance of a target gene in relation to other genes in the assay matrix. Using its associated getCandidates method, a VarianceFilter object can be used to filter a list of possible transcription factors to those within a given range of the variance of a supplied target gene.

#### Usage

VarianceFilter(mtx.assay = matrix(), quiet = TRUE)

#### Arguments

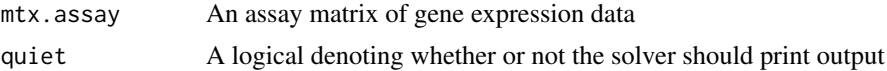

# Value

A CandidateFilter class object with variance as the filtering method An object of the VarianceFilter class

# See Also

[getCandidates-VarianceFilter](#page-10-1), [getFilterAssayData](#page-12-1) Other Filtering Objects: [FootprintFilter-class](#page-6-4), [NullFilter-class](#page-22-3)

```
load(system.file(package="TReNA", "extdata/ampAD.154genes.mef2cTFs.278samples.RData"))
variance.filter <- VarianceFilter(mtx.assay = mtx.sub)
```
# <span id="page-41-0"></span>Index

```
.BayesSpikeSolver
        (BayesSpikeSolver-class), 4
.CandidateFilter
        (CandidateFilter-class), 4
.EnsembleSolver (EnsembleSolver-class),
        6
.FootprintFilter
        (FootprintFilter-class), 7
.FootprintFinder
        (FootprintFinder-class), 7
.LassoPVSolver (LassoPVSolver-class), 21
.LassoSolver (LassoSolver-class), 22
.NullFilter (NullFilter-class), 23
.PearsonSolver (PearsonSolver-class), 24
.RandomForestSolver
        (RandomForestSolver-class), 25
.RidgeSolver (RidgeSolver-class), 26
.Solver (Solver-class), 37
.SpearmanSolver (SpearmanSolver-class),
        38
.SqrtLassoSolver
        (SqrtLassoSolver-class), 39
.TReNA (TReNA-class), 40
.VarianceFilter (VarianceFilter-class),
        41
BayesSpikeSolver, 3, 3, 6, 21, 24, 26, 27,
        37–39
BayesSpikeSolver-class, 4
CandidateFilter, 3
CandidateFilter
        (CandidateFilter-class), 4
CandidateFilter-class, 4
closeDatabaseConnections
        (closeDatabaseConnections,FootprintFinder-method),
        5
closeDatabaseConnections,FootprintFinder-method,
        5
cor, 31, 34
EnsembleSolver, 3, 4, 6, 21, 24, 26, 28, 37–39
EnsembleSolver-class, 6
FootprintFilter, 3, 8, 10
```
FootprintFilter *(*FootprintFilter-class*)*, [7](#page-6-0) FootprintFilter-class, [7](#page-6-0) FootprintFinder, *[3](#page-2-0)* FootprintFinder *(*FootprintFinder-class*)*, [7](#page-6-0) FootprintFinder-class, [7](#page-6-0) getAssayData, *[4](#page-3-0)*, *[6](#page-5-0)*, [8,](#page-7-0) *[21](#page-20-0)*, *[24](#page-23-0)*, *[26](#page-25-0)*, *[37](#page-36-0)[–39](#page-38-0)* getAssayData,Solver-method *(*Solver-class*)*, [37](#page-36-0) getCandidates, *[3](#page-2-0)*, *[5](#page-4-0)*, [9,](#page-8-0) *[10](#page-9-0)[–12](#page-11-0)* getCandidates,FootprintFilter-method, [9](#page-8-0) getCandidates,NullFilter-method, [10](#page-9-0) getCandidates,VarianceFilter-method, [11](#page-10-0) getCandidates-FootprintFilter *(*getCandidates,FootprintFilter-method*)*, [9](#page-8-0) getCandidates-NullFilter *(*getCandidates,NullFilter-method*)*, [10](#page-9-0) getCandidates-VarianceFilter *(*getCandidates,VarianceFilter-method*)*, [11](#page-10-0) getChromLoc, *[16](#page-15-0)* getChromLoc *(*getChromLoc,FootprintFinder-method*)*, [12](#page-11-0) getChromLoc,FootprintFinder-method, [12](#page-11-0) getFilterAssayData, *[5](#page-4-0)*, *[7](#page-6-0)*, [13,](#page-12-0) *[23](#page-22-0)*, *[41](#page-40-0)* getFilterAssayData,CandidateFilter-method *(*CandidateFilter-class*)*, [4](#page-3-0) getFootprintsForGene, *[22](#page-21-0)* ugetFootprintsForGene *(*getFootprintsForGene,FootprintFinder-method*)*, [14](#page-13-0) getFootprintsForGene,FootprintFinder-method, [14](#page-13-0) getFootprintsInRegion, *[14](#page-13-0)*, *[22](#page-21-0)* getFootprintsInRegion *(*getFootprintsInRegion,FootprintFinder-method*)*, [15](#page-14-0)

#### INDEX 43

getFootprintsInRegion,FootprintFinder-method, RandomForestSolver, *[3,](#page-2-0) [4](#page-3-0)*, *[6](#page-5-0)*, *[21](#page-20-0)*, *[24](#page-23-0)*, [24,](#page-23-0) *[26](#page-25-0)*, [15](#page-14-0) getGenePromoterRegion, *[14](#page-13-0)* getGenePromoterRegion *(*getGenePromoterRegion,FootprintFinder-method*)*, *(*rescalePredictorWeights,Solver-method*)*, [16](#page-15-0) getGenePromoterRegion,FootprintFinder-method, rescalePredictorWeights,Solver-method, [16](#page-15-0) getGtfGeneBioTypes *(*getGtfGeneBioTypes,FootprintFinder-method*)*, RidgeSolver-class, [26](#page-25-0) [17](#page-16-0) getGtfGeneBioTypes,FootprintFinder-method, [17](#page-16-0) getGtfMoleculeTypes *(*getGtfMoleculeTypes,FootprintFinder-method*)*, run,PearsonSolver-method, [31](#page-30-0) [17](#page-16-0) getGtfMoleculeTypes,FootprintFinder-method, [17](#page-16-0) getPromoterRegionsAllGenes *(*getPromoterRegionsAllGenes,FootprintFinder-method*)*, run.BayesSpikeSolver [18](#page-17-0) getPromoterRegionsAllGenes,FootprintFinder-method, [18](#page-17-0) getSolverName, [19,](#page-18-0) *[40](#page-39-0)* getSolverName,TReNA-method *(*TReNA-class*)*, [40](#page-39-0) getSolverObject, [20,](#page-19-0) *[40](#page-39-0)* getSolverObject,TReNA-method *(*TReNA-class*)*, [40](#page-39-0) glmnet, *[30](#page-29-0)*, *[33](#page-32-0)* lassopv, *[29](#page-28-0)* LassoPVSolver, *[3,](#page-2-0) [4](#page-3-0)*, *[6](#page-5-0)*, [20,](#page-19-0) *[21](#page-20-0)*, *[24](#page-23-0)*, *[26](#page-25-0)*, *[29](#page-28-0)*, *[37](#page-36-0)[–39](#page-38-0)* LassoPVSolver-class, [21](#page-20-0) LassoSolver, *[3,](#page-2-0) [4](#page-3-0)*, *[6](#page-5-0)*, *[21](#page-20-0)*, [21,](#page-20-0) *[24](#page-23-0)*, *[26](#page-25-0)*, *[30](#page-29-0)*, *[37–](#page-36-0)[39](#page-38-0)* LassoSolver-class, [22](#page-21-0) mapMotifsToTFsMergeIntoTable *(*mapMotifsToTFsMergeIntoTable,FootprintFinder[-me](#page-34-0)thod*)*, 35 [22](#page-21-0) mapMotifsToTFsMergeIntoTable,FootprintFinder-**method**, [22](#page-21-0) NullFilter, *[3](#page-2-0)*, *[11](#page-10-0)* NullFilter *(*NullFilter-class*)*, [23](#page-22-0) NullFilter-class, [23](#page-22-0) PearsonSolver, *[3,](#page-2-0) [4](#page-3-0)*, *[6](#page-5-0)*, *[21](#page-20-0)*, [23,](#page-22-0) *[24](#page-23-0)*, *[26](#page-25-0)*, *[31](#page-30-0)*, *[37](#page-36-0)[–39](#page-38-0)* PearsonSolver-class, [24](#page-23-0) randomForest, *[32](#page-31-0) [32](#page-31-0)*, *[37](#page-36-0)[–39](#page-38-0)* RandomForestSolver-class, [25](#page-24-0) rescalePredictorWeights [25](#page-24-0) [25](#page-24-0) RidgeSolver, *[3,](#page-2-0) [4](#page-3-0)*, *[6](#page-5-0)*, *[21](#page-20-0)*, *[24](#page-23-0)*, [26,](#page-25-0) *[33](#page-32-0)*, *[37](#page-36-0)[–39](#page-38-0)* run,BayesSpikeSolver-method, [27](#page-26-0) run,EnsembleSolver-method, [28](#page-27-0) run,LassoPVSolver-method, [29](#page-28-0) run,LassoSolver-method, [30](#page-29-0) run,RandomForestSolver-method, [32](#page-31-0) run,RidgeSolver-method, [33](#page-32-0) run, SpearmanSolver-method, [34](#page-33-0) run, SqrtLassoSolver-method, [35](#page-34-0) *(*run,BayesSpikeSolver-method*)*, [27](#page-26-0) run.EnsembleSolver *(*run,EnsembleSolver-method*)*, [28](#page-27-0) run.LassoPVSolver *(*run,LassoPVSolver-method*)*, [29](#page-28-0) run.LassoSolver *(*run,LassoSolver-method*)*, [30](#page-29-0) run.PearsonSolver *(*run,PearsonSolver-method*)*, [31](#page-30-0) run.RandomForestSolver *(*run,RandomForestSolver-method*)*, [32](#page-31-0) run.RidgeSolver *(*run,RidgeSolver-method*)*, [33](#page-32-0) run.SpearmanSolver *(*run,SpearmanSolver-method*)*, [34](#page-33-0) run.SqrtLassoSolver *(*run,SqrtLassoSolver-method*)*, solve, *[3](#page-2-0)*, *[27](#page-26-0)[–35](#page-34-0)*, *[37](#page-36-0)*, *[40](#page-39-0)* solve *(*solve,TReNA-method*)*, [36](#page-35-0) solve, TReNA-method, [36](#page-35-0) solve.BayesSpike, *[4](#page-3-0)* solve.BayesSpike *(*run,BayesSpikeSolver-method*)*, [27](#page-26-0) solve.Ensemble, *[6](#page-5-0)* solve.Ensemble *(*run,EnsembleSolver-method*)*, [28](#page-27-0) solve.Lasso, *[21](#page-20-0)*

44 INDEX

```
solve.Lasso
(run,LassoSolver-method
)
, 30
solve.LassoPV
, 21
solve.LassoPV (run,LassoPVSolver-method
)
, 29
solve.Pearson
, 24
solve.Pearson (run,PearsonSolver-method
)
, 31
solve.RandomForest
, 24
solve.RandomForest (run,RandomForestSolver-method
)
,
         32
solve.Ridge
, 26
solve.Ridge
(run,RidgeSolver-method
)
, 33
solve.Spearman
, 38
solve.Spearman (run,SpearmanSolver-method
)
, 34
solve.SqrtLasso
, 39
solve.SqrtLasso (run,SqrtLassoSolver-method
)
,
         35
solve.TReNA
(solve,TReNA-method
)
, 36
Solver
,
3
, 40
Solver
(Solver-class
)
, 37
37
SpearmanSolver
,
3
,
4
,
6
, 21
, 24
, 26
, 34
, 37
,
         38
, 39
SpearmanSolver-class
, 38
SqrtLassoSolver
,
3
,
4
,
6
, 21
, 24
, 26
, 35
, 37,
         38
, 39
SqrtLassoSolver-class
, 39
TReNA
,
3
, 36, 37
TReNA
(TReNA-class
)
, 40
TReNA-class
, 40
3
VarianceFilter
,
3
, 12
VarianceFilter
(VarianceFilter-class
)
,
         41
VarianceFilter-class
, 41
vbsr
, 27
```